Информатика в школе www.klyaksa.net

# Операционная система

Программное обеспечение

Операционная система – комплекс программ, обеспечивающих взаимодействие всех аппаратных и программных частей компьютера между собой и взаимодействие пользователя и компьютера.

главная программа

Операционная система – это самая

#### Структура операционной системы:

- □ **Ядро** переводит команды с языка программ на язык «машинных кодов», понятный компьютеру.
- □ **Драйверы** программы, управляющие устройствами.
- □ **Интерфейс** оболочка, с помощью которой пользователь общается с компьютером.

## Командный процессор (интерпретатор)

В состав операционной системы входит специальная программа — *командный процессор*, которая запрашивает у пользователя команды и выполняет их. Пользователь может дать, например, команду выполнения какой-либо операции над файлами (копирование, удаление, переименование), команду вывода документа на печать и т. д. Операционная система должна эти команды выполнить.

# Драйверы

К магистрали компьютера подключаются различные устройства (дисководы, монитор, клавиатура, мышь, принтер и др.). В состав операционной системы входят *драйверы* устройств специальные программы, которые обеспечивают управление работой устройств и согласование информационного обмена с другими устройствами. Любому устройству соответствует свой драйвер.

## Графический пользовательский интерфейс

Для упрощения работы пользователя в состав современных операционных систем, и в частности в состав Windows, входят программные модули, создающие *графический пользовательский интерфейс*. В операционных системах с графическим интерфейсом пользователь может вводить команды посредством мыши, тогда как в режиме командной строки необходимо вводить команды с помощью клавиатуры.

### Утилиты

Операционная система содержит также *сервисные программы*, или *утилиты*. Такие программы позволяют обслуживать диски (проверять, сжимать, дефрагментировать и т. д.), выполнять операции с файлами (архивировать и т. д.), работать в компьютерных сетях и т. д.

#### Справочная система

Для удобства пользователя в операционной системе обычно имеется и *справочная система*. Она предназначена для оперативного получения необходимой информации о функционировании как операционной системы в целом, так и о работе ее отдельных модулей.

### Запуск компьютера

После включения компьютера процессор начинает считывать и выполнять микрокоманды, которые хранятся в микросхеме BIOS. Прежде всего начинает выполнятся программа тестирования POST, которая проверяет работоспособность основных устройств компьютера. В случае неисправности выдаются определенные звуковые сигналы, а после инициализации видеоадаптера процесс тестирования отображается на экране монитора.

Затем BIOS начитает поиск программы-загрузчика операционной системы. Программа-загрузчик помещается в ОЗУ и начинается процесс загрузки файлов операционной системы.

## Загрузка операционной системы

Файлы операционной системы хранятся во внешней, долговременной памяти (на жестком диске, на CD …). Однако программы могут выполнятся, только если они находятся в ОЗУ, поэтому файлы ОС необходимо загрузить в оперативную память. Диск, на котором находятся файлы операционной системы и с которого происходит загрузка, называют системным.

## Загрузка операционной системы

После окончания загрузки операционной системы управление передается командному процессору. В случае использования интерфейса командной строки на экране появляется приглашение системы для ввода команд, в противном случае загружается графический интерфейс операционной системы. В случае загрузки графического интерфейса операционной системы команды могут вводиться с помощью мыши.

# Компьютеры без операционных

систем

Первые персональные компьютеры не имели операционных систем и были похожи на современные игровые приставки. При включении компьютера в сеть процессор обращался к постоянной памяти (ПЗУ), в котором была записана программа поддержки несложного языка программирования, например языка БЕЙСИК или похожего.

#### Первые дисковые операционные

#### системы

Серьезная необходимость в операционных системах возникла, когда к персональным компьютерам стали подключать дисководы.

Поэтому команды загрузки стали очень сложными. Надо было указывать номер дорожки и номер сектора, в котором находится то, что надо загрузить. Например, для загрузки игры Посадка на Луну приходилось давать команду типа: **LOAD \*d\* 29:37, 31:14**

Была написана программа, которая переводит названия программ и файлов в номера дорожек и секторов. Человек мог загружать то, что ему нужно, пользуясь только названиями. Эта программа и стала дисковой операционной системой.

Дисковой операционной системе поручили и другие задачи.

#### Неграфические операционные системы

В дальнейшем операционные системы развивались параллельно с аппаратным обеспечением. Тогда дисковые операционные системы стали сложнее. В них ввели средства для разбиения дисков на каталоги и средства для обслуживания каталогов (перенос и копирование файлов между каталогами, сортировка файлов и прочее). Так на дисках появилась файловая структура, а операционная система взяла на себя ее создание и обслуживание. Для компьютеров IВМ РС основной операционной системой с 1981 г. по 1995 г. была так называемая система **МS-DOS**. За эти годы она прошла развитие от версии **МS-DOS 1.0** до **МS-DOS 6.22**.

## Программы-оболочки

МS-DOS — неграфическая операционная система, которая использует интерфейс командной строки. Это значит, что все команды надо набирать по буквам в специальной строке. Требовалось хорошо знать эти команды, помнить, как они записываются. Изучение операционной системы стало самостоятельной задачей, достаточно сложной для простого пользователя.

Так возникла необходимость в новом посреднике — тогда появились так называемые программы-оболочки. Оболочка — это программа, которая запускается под управлением операционной системы и помогает человеку работать с этой операционной системой. Одна из самых известных и распространенных во всем мире программоболочек называется **Norton Comander** .

## Графические оболочки

- Когда встал вопрос об использовании IВМ РС в качестве домашнего компьютера, возникла острая необходимость в графической операционной системе, которая наглядно выводит информацию на экран и которой можно управлять с помощью мыши.
- Работы над графической операционной системой для IВМ РС в компании **Microsoft** начались еще в 1981 г. Были сделаны несколько графических оболочек **Windows** 1.0, Windows 2.0, Windows 3.0, Windows 3.1, , Windows 3.11.

## Особенности Windows

- Многозадачность.
- Единый программный интерфейс.
- Единый интерфейс пользователя.
- □ Графический интерфейс пользователя.
- Единый аппаратно-программный интерфейс.

#### Графические операционные системы

- Выпущенная в сентябре 1995 г. система **Windows 95** стала первой графической операционной системой для компьютеров IВМ РС.
- Все следующие версии операционных систем Windows (98, NT, ME, 2000, XP) являются графическими.

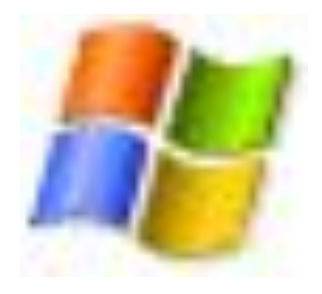

#### Операционные системы компании Microsoft:

- □ DOS (Disk Operating System). Интерфейс командная строка. Все команды приходилось набирать вручную, в командной строке ОС.
- $\Box$  Windows 3.1 и 3.11. первый графический интерфейс. Хотя многие не считали эту систему операционной, а лишь системой, расширяющей возможности DOS.
- *У всех дальнейших операционных систем интерфейс графический.*
- Windows-95.
- □ Семейство Windows-98 / NT / ME / 2000 / XP.
- Windows Vista на данный момент проходит бетатестирование.

## Альтернативные ОС

- Словом UNIX обозначается не одна операционная система, а целое семейство ОС. UNIX создавалась прежде всего для профессионалов, и поэтому никогда не содержала никаких «рюшечек» типа удобного графического интерфейса. Важное было другое – совместимость, переносимость, настраиваемость и, самое главное, стабильность.
- От мощного древа UNIX отпочковался и целый ряд «свободных» операционных систем: Linux, FreeBSD, NetBSD и OpenBSD.
- Также существуют и другие альтернативные операционные системы.

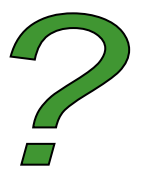

## Вопросы:

- □ Для чего необходима операционная система?
- Какова структура операционной системы?
- □ Каковы основные этапы загрузки компьютера?
- Какие операционные системы вы знаете?